#### AGA 0505 - Análise de Dados em Astronomia

#### 2. Probabilidades

Laerte Sodré Jr.

1o. semestre, 2023

#### aula de hoje:

- <span id="page-1-0"></span>1. o que são probabilidades
- 2. distribuições de probabilidades
- 3. a distribuição normal ou gaussiana
- 4. probabilidades condicionais e conjuntas
- 5. as regras fundamentais das probabilidades e o teorema de Bayes
- 6. combinação de distribuições
- 7. exercícios sobre probabilidades

*A teoria das probabilidades é o senso comum reduzido ao cálculo*

*Pierre-Simon Laplace*

## o que são probabilidades?

- <span id="page-2-0"></span>• teoria das probabilidades: provê um meio de modelar dados/observações e quantificar as incertezas
- fontes de incertezas:
	- incerteza intrínseca ao fenômeno, como na Mecânica Quântica ou em fenômenos caóticos e/ou estocásticos
	- incerteza nas medidas ou observações
	- incerteza nos modelos

*tudo isso leva a uma incerteza nas predições e/ou na interpretação dos dados*

• há uma disputa dentro da Estatística, tendo como base a natureza das probabilidades:

*métodos bayesianos x métodos frequentistas*

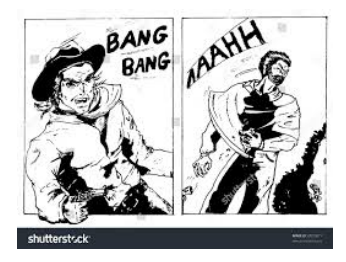

## o que são probabilidades

- probabilidade frequentista:
	- medida da frequência de eventos (em vários experimentos ou ensemble de sistemas estatisticamente equivalentes)
	- $\bullet$   $P(x)$ : o número de vezes que um evento ocorre dividido pelo número total de tentativas, no limite de um número infinito de tentativas
	- *P*(*x*): número entre 0 e 1 que mede a frequência com que a proposição *x* aparece em uma população ou amostra

• problemas:

- não comporta eventos únicos ou não repetíveis
- lida com propriedades assintóticas ("no limite...")
- probabilidade bayesiana: medida da plausibilidade de um evento
	- *P*(*x*): número entre 0 e 1 que mede o grau com que a proposição *x* é verdadeira (com 0 falsa e 1 verdadeira)
- problemas:
	- nem sempre se consegue definir um modelo probabilístico adequado
	- em particular, pode-se ter uma certa ambiguidade devido à escolha de diferentes priores (veremos isso mais tarde) **4 / 26**

#### o que são probabilidades?

- probabilidade como medida da plausibilidade (chatGPT):
	- a probabilidade pode ser vista como uma medida da incerteza associada a uma determinada proposição ou evento, em que valores mais altos de probabilidade indicam que é mais plausível ou mais provável que a proposição ou evento seja verdadeiro, enquanto valores mais baixos indicam que é menos provável
	- exemplo: um meteorologista diz que há 70% de chance de chuva amanhã: com base na análise das condições climáticas atuais, é plausível que haja chuva, mas ainda há uma certa incerteza sobre isso; a probabilidade de 70% sugere que há uma maior chance de chuva do que de não chuva, mas ainda existe uma possibilidade significativa de que não chova

## distribuições de probabilidades

- *x*: variável aleatória contínua ou discreta
- *variável aleatória*: variável cujos valores são resultados de um processo aleatório ou estocástico, obedecendo a uma certa distribuição de probabilidades, *P*(*x*)
- notação: *x* ∼ *P*(*x*) *x* é uma variável aleatória com distribuição que obedece a *P*(*x*)
- *P*(*x*): número entre 0 e 1 que mede a incidência da variável *x* ou o grau com que uma proposição *x* é verdadeira
- *P*(*x*) pode ser uma função discreta ou contínua
- *P*(*x*) contínua: função de densidade de probabilidades (FDP ou PDF):  $P(x)dx$ : número entre 0 e 1 que mede o grau de plausibilidade de que uma certa variável *x* esteja entre  $x \in x + dx$
- no caso de variáveis discretas a distribuição de probabilidades é chamada de função de massa de probabilidades (FMPs)

• as FDPs/FMPs podem ser multivariadas, i.e., funções de várias variáveis:  $P(x, y, z)$ 

# distribuições de probabilidades

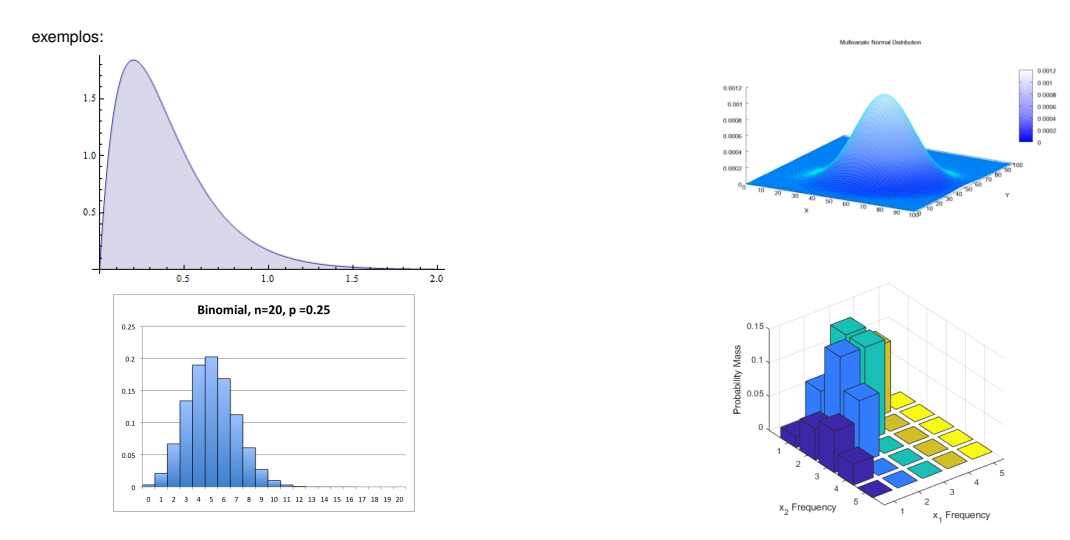

## distribuições cumulativas

- *P*(*x*): função de distribuição de probabilidades (FDP)
- FDP cumulativa:

$$
F(x) = \int_{-\infty}^{x} P(x') dx'
$$

$$
F(\infty) = \int_{-\infty}^{\infty} P(x') dx' = 1
$$

probabilidades são normalizadas!

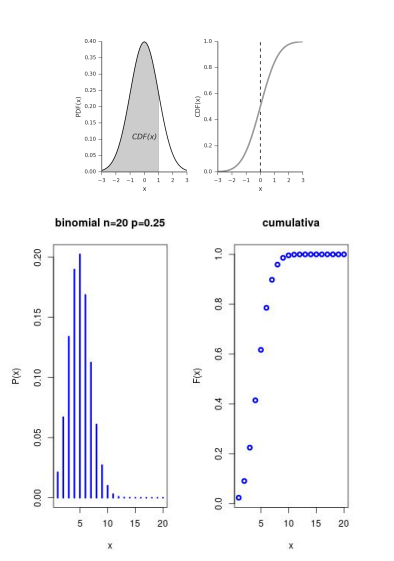

## probabilidades condicionais e conjuntas

- probabilidades são, normalmente, condicionais, isto é, dependem ou podem depender de outras proposições:
	- *P*(*x*|*y*): lê-se probabilidade de *x* dado *y*
	- $P(x|y)$  mede a plausibilidade de *x* se a proposição  $y$  é admitida como verdadeira
	- $P(x|y, z, w)$ : a probabilidade de *x* é condicional a tudo o que estiver à direita da barra "|"

exemplo: gaussiana

$$
P(x|\mu,\sigma) = \frac{1}{\sqrt{2\pi}\sigma} \exp\left[-\frac{(x-\mu)^2}{2\sigma^2}\right]
$$

- probabilidade conjunta: *P*(*x*, *y*) probabilidade conjunta de duas proposições *x* e *y*
- *P*(*x*, *y*|*z*): probabilidade conjunta de *x* e *y* dado *z*
- $\bullet$  *P(x)* = *P(x|H)*: toda probabilidade depende de hipóteses (H), implícitas ou explícitas por exemplo: a distribuição é gaussiana

## distribuição normal ou gaussiana

• distribuição gaussiana (univariada):

$$
P(x|\mu,\sigma) = \frac{1}{\sqrt{2\pi}\sigma} \exp\left[-\frac{(x-\mu)^2}{2\sigma^2}\right]
$$

• distribuição cumulativa:

$$
F(x) = \frac{1}{2} \left[ 1 + \text{erf}\left(\frac{x - \mu}{\sqrt{2}\sigma}\right) \right]
$$

onde

$$
\mathrm{erf}(x) = \frac{2}{\sqrt{\pi}} \int_0^x e^{-t^2} dt
$$

é a *função erro* (esse nome tem razões históricas)

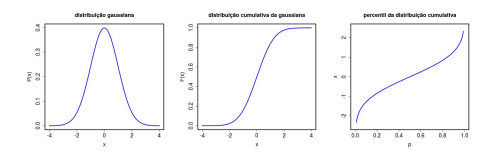

2 parâmetros:

- $\bullet$  média  $\mu$
- desvio padrão  $\sigma$  (ou variância  $\sigma^2$ )
- notação: *x* ∼ *N*(µ, σ)

### as regras fundamentais das probabilidades

- as regras fundamentais das probabilidades:
	- $P(x) > 0$
	- regra da soma:  $P(x) + P(\bar{x}) = 1$ onde ¯*x* representa a probabilidade de *x* ser falso
	- regra do produto (ou da cadeia):  $P(x, y) = P(x|y) \times P(y) = P(y|x) \times P(x)$
- teorema de Bayes (∼1740)
	- da regra do produto vem que:

 $P(x, y) = P(x|y) \times P(y)$   $P(y, x) = P(y|x) \times P(x)$ 

• como  $P(x, y) = P(y, x)$ , temos o teorema de Bayes:

$$
P(x|y) = \frac{P(y|x) \times P(x)}{P(y)}
$$

# as regras fundamentais das probabilidades: algumas consequências

• regra da soma:

 $P(x) + P(\bar{x}) = 1$ 

• generalização para um conjunto de proposições discretas ou contínuas, "mutuamente exclusivas e exaustivas":

$$
\sum_{k} P(x_k) = 1 \qquad \int P(x) dx = 1
$$

*regra de normalização das probabilidades*

• marginalização: quando se tem um conjunto *y<sup>k</sup>* de proposições "MEE"

$$
P(x) = \sum_{k} P(x, y_k)
$$

ou

$$
P(x) = \int P(x, y) dy = \int P(x|y) \times P(y) dy
$$

*muito útil!*

# as regras fundamentais das probabilidades: algumas consequências

- aplicação da regra do produto:  $P(x, y) = P(x|y) \times P(y)$ 
	- vamos supor que *x* e *y* são variáveis independentes:

$$
P(x|y) = P(x) e P(y|x) = P(y)
$$

• portanto,

 $P(x, y) = P(x|y)P(y) = P(x)P(y)$ 

a probabilidade de duas proposições independentes é o produto das probabilidades de cada uma

• aplicação da regra do produto:

$$
P(x, y, z) = P(x|y, z)P(y, z)
$$

$$
P(y,z) = P(y|z)P(z)
$$

logo,

$$
P(x,y,z)=P(x|y,z)P(y|z)P(z)\\
$$

### o teorema de Bayes e a análise de dados

o teorema de Bayes oferece um procedimento lógico para condução da análise estatística: considere a análise de um conjunto de dados *D* com um modelo *M* que tem parâmetros *w*:

• aprendizado/inferência de parâmetros

$$
P(w|D,M) = \frac{P(D|w,M)P(w|M)}{P(D|M)} = \frac{\text{verssimilhanca dos dados} \times \text{prior dos parametros}}{\text{evidencia}}
$$

• predição (de um novo dado *x*)

$$
P(x|D, M) = \int P(x|w, D, M)P(w|D, M)dw
$$

• comparação de modelos

$$
P(M|D) = \frac{P(D|M)P(M)}{P(D)}
$$

• veremos isso melhor nas próximas aulas

## combinando distribuições

• muitas vezes conhecemos a distribuição de uma variável mas queremos saber a distribuição de uma quantidade derivada,  $y = f(x)$ ex: temos a distribuição de magnitudes e

queremos a distribuição de fluxos

- $P(x)$ : pdf de  $x$
- $P(y)$ : pdf de  $y$
- a densidade de probabilidades é conservada,

$$
P(x)dx = P(y)dy
$$
, logo  $P(y) = \left| \frac{dx}{dy} \right| P(x)$ 

(o módulo é para assegurar *P* ≥ 0)

• exemplo: suponha que  $P(x) = \exp(-x)$  (com  $x > 0$ ) e queremos  $P(y)$ , onde  $y = \ln x$ 

• como 
$$
x = \exp(y)
$$
,

$$
P(y) = P(x)/|dy/dx| = x \exp(-x)
$$

ou

$$
P(y) = \exp(y - \exp(y))
$$

- esta técnica se torna difícil de aplicar para mais de uma variável
- cuidado se *f*(*x*) não é monotônica!

- <span id="page-15-0"></span>jogamos duas moedas: qual é a probabilidade de sair duas caras?
- cada moeda pode dar: cara (H, heads) ou coroa (T, tails)
	- espaço amostral: o conjunto dos resultados possíveis
	- o espaço amostral é  $S = \{(H, T), (H, H), (T, H), (T, T)\}$
	- seja *E* o evento "sair duas caras":  $E = \{(H, H)\}$
	- então,  $P(E) = n(E)/n(S) = 1/4$

outro jeito de resolver, considerando que cada jogada de uma moeda é independente das demais:

- probabilidade de sair uma cara ao se jogar a moeda: 1/2
- probabilidade de sair uma cara ao se jogar novamente a moeda: 1/2
- probabilidade de sair duas caras:  $1/2 \times 1/2 = 1/4$

este problema pode ser modelado com a **distribuição de probabilidades binomial**

uma caixa contém 9 bolas: 4 azuis, 2 amarelas e 3 vermelhas

- tiramos uma bola ao acaso e a retornamos à caixa (amostragem COM substituição)
- repetimos isso 3 vezes
- qual é a probabilidade de termos tirado 2 bolas azuis e 1 vermelha?

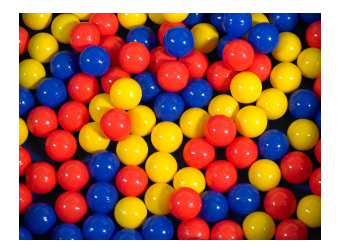

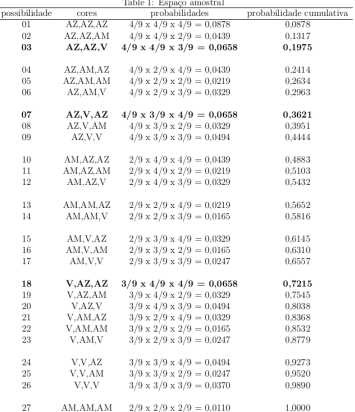

as linhas em negrito mostram os 3 casos em que tiramos 2 bolas azuis e 1 vermelha; portanto, a probabilidade total de tirarmos 2 bolas azuis e 1 vermelha é de

 $3 \times (3/9 \times 4/9 \times 4/9) = 16/81 \approx 0.1975$ 

a mesma caixa:

4 bolas azuis, 2 amarelas e 3 vermelhas

- tiramos uma bola ao acaso e NÃO a retornamos à caixa (amostragem SEM substituição)
- repetimos isso 3 vezes
- qual é a probabilidade de termos tirado 2 bolas azuis e 1 vermelha?
- possibilidades: P(A,A,V)=4/9×3/8×3/7=36/504 P(A,V,A)=4/9×3/8×3/7=36/504 P(V,A,A)=3/9×4/8×3/7=36/504
- probabilidade de tirarmos 2 bolas azuis e 1 vermelha:  $3 \times 36/504 = 1/14 \simeq 0.2142$

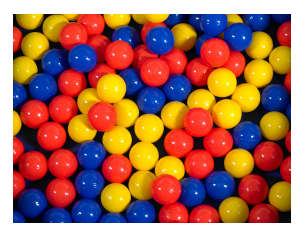

• probabilidade de A ou B: dados 2 eventos, A e B, qual é a probabilidade de se ter A OU B?

 $P(A \text{ ou } B) = P(A) + P(B) - P(A \text{ e } B)$ 

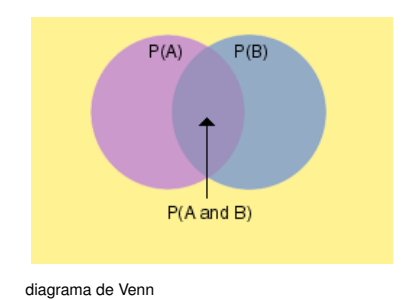

• exemplo: qual é a probabilidade de se tirar uma carta vermelha ou um 3 em um baralho de 52 cartas (4 naipes de 13 cartas)?  $P(V) = 26/52$ ;  $P(3) = 4/52$ ;  $P(V,3) = 2/52$ e, portanto,  $P(V \text{ ou } 3) = 26/52 + 4/52 - 2/52 =$  $= 28/52 = 7/13 \simeq 0.538...$ 

• eventos mutuamente exclusivos: se um ocorre o outro não ou os dois não podem ocorrer ao mesmo tempo  $P(A \oplus B) = 0$ 

- 40% dos estudantes da classe disseram conhecer R e Python.
- 60% dos estudantes disseram conhecer Python.
- Qual é a probabilidade de um estudante que conhece Python conhecer também R?

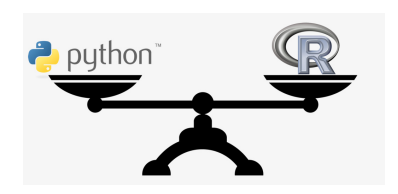

- seja *A* conhecer Python e *B* conhecer R
- dados:  $P(A, B) = 0.4$   $P(A) = 0.6$
- o que se quer: *P*(*B*|*A*)
- probabilidades condicionais:  $P(A, B) = P(B|A)P(A)$
- logo,  $P(B|A) = P(A, B)/P(A) = 0.4/0.6 = 2/3 \simeq$ 0.67

## tabela de contingência ou matriz de confusão

- vamos considerar duas variáveis discretas que podem assumir dois valores cada uma (0 ou 1), produzindo 4 resultados possíveis
- ex.: teste médico (Ivezić+, MLA)
	- T: resultado do teste
		- 0- negativo, 1-positivo
	- D: estado de saúde do paciente
		- 0- não tem a doença, 1: tem a doença
- espaço amostral:

 $(T, D) = \{(0,0), (0,1), (1,0), (1,1)\}$ 

- vamos supor que conhecemos as probabilidades de cada evento:
	- $P(T = 0|D = 0)$ : *True Negative*
	- $P(T = 1|D = 0) = p_{FP}$ : False Positive
	- $P(T = 0|D = 1) = p_{FN}$ : False Negative
	- $P(T = 1|D = 1)$ : *True Positive*
	- normalizações:

$$
P(T = 0|\tilde{D} = 0) + P(T = 1|D = 0) = 1
$$

 $P(T = 0|D = 1) + P(T = 1|D = 1) = 1$ 

# matriz de confusão

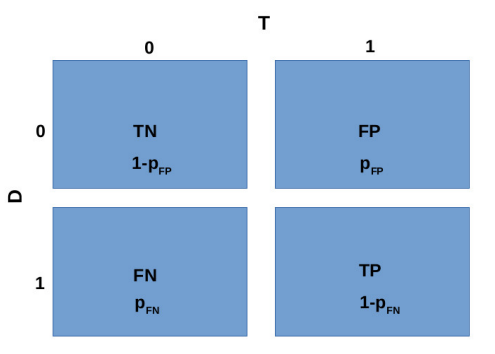

#### tabela de contingência ou matriz de confusão

suponha que um teste deu positivo  $(T = 1)$ qual é a probabilidade de que o paciente tenha contraido a doença?

- queremos  $P(D = 1|T = 1)$
- vamos supor que a probabilidade a priori dessa doença é  $P(D = 1) = p_D$ a probabilidade de não ter a doença é então  $P(D = 0) = 1 - p_D$
- teorema de Bayes:

$$
P(D = 1|T = 1) = \frac{P(T = 1|D = 1)P(D = 1)}{P(T = 1)}
$$

$$
P(T = 1|D = 1)P(D = 1) = (1 - p_{FN})p_D
$$

$$
P(T = 1) = P(T = 1|D = 0)P(D = 0) + P(T = 1|D = 1)P(D = 1) =
$$
  
= 
$$
p_{FP}(1 - p_{D}) + (1 - p_{FN})p_{D}
$$

$$
P(D = 1|T = 1) = \frac{p_D - p_{FNPD}}{p_D + p_{FP} - p_D(p_{FP} + p_{FN})} \simeq \frac{p_D}{p_D + p_{FP}}
$$

logo,

$$
P(D = 1|T = 1) \simeq \frac{p_D}{p_D + p_{FP}}
$$

*só podemos diagnosticar uma doença de forma confiável se*  $p_{FP}$  *<<*  $p_{D}$ 

- se  $p_{FP}$  >>  $p_D$ ,  $P(D = 1|T = 1)$  << 1 e o teste não produz evidência conclusiva
- *<sup>p</sup>FN* não é tão importante desde que não seja muito maior que os outros parâmetros
- recomendação do Zeljko+ (MLA): se for fazer um teste fique de olho em  $p_{FP}!$
- doenças raras: *<sup>p</sup><sup>D</sup>* é muito pequeno, e para um teste positivo ser confiável tem que ter  $p_{FP}$  muito pequeno!

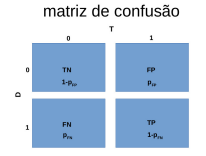

um programa de auditório:

- você tem 3 portas na sua frente: uma contém uma Ferrari e as duas outras um bode em cada uma
- MH pede para você escolher uma delas: você escolhe, por exemplo, a 1
- antes de abrir a porta que você escolheu, MH (que sabe onde o carro está), escolhe uma das portas com um bode e a abre; sobra assim uma outra porta fechada
- MH então te pergunta: quer trocar de porta ou não quer? Você quer trocar a porta que escolheu por esta que sobrou ou não?
- o que é mais vantajoso fazer?

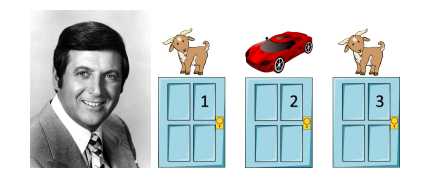

- digamos que voce escolheu a porta 1 e a Ferrari está na 2
- MH então abre a 3, mostrando um bode
- você, sem saber onde está a Ferrari, continua com a porta 1 ou muda para a 2?
- vamos ver com qual ação você tem maior probabilidade de ganhar a Ferrari!
- *P*(*ci*): probabilidade a priori de que o carro esteja atrás da porta *i*:

 $P(c1) = P(c2) = P(c3) = 1/3$ 

- *P*(*i*): probabilidade de que MH abra a porta *i*
- como MH abriu a porta 3, precisamos comparar  $P(c1|3)$  com  $P(c2|3)$

• probabilidade de o carro estar na porta 1 dado que MH abriu a porta 3:

 $P(c1|3) = P(3|c1)P(c1)/P(3)$ 

- probabilidade de o carro estar na porta 2 dado que MH abriu a porta 3  $P(c2|3) = P(3|c2)P(c2)/P(3)$ onde  $P(3) = P(3|c1)P(c1) + P(3|c2)P(c2) + P(3|c3)P(c3)$
- qual é maior?  $P(c1|3)$  ou  $P(c2|3)$ ?

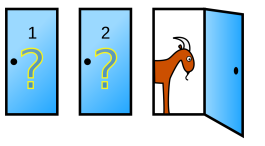

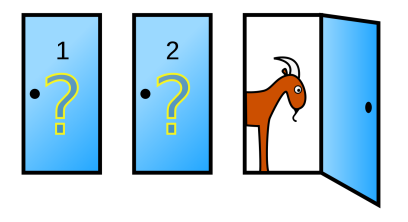

- qual é maior?  $P(c1|3)$  ou  $P(c2|3)$ ?
- probabilidades relevantes:

 $P(c1) = P(c2) = P(c3) = 1/3$ 

 $P(c1|3) = P(3|c1)P(c1)/P(3)$ 

 $P(c2|3) = P(3|c2)P(c2)/P(3)$ 

 $P(3) = P(3|c1)P(c1) + P(3|c2)P(c2) + P(3|c3)P(c3)$ 

• mas

 $P(3|c1) = 1/2$ : ele tinha duas portas para abrir

 $P(3|c2) = 1$ : como o carro estava em 2, ele só podia abrir a 3  $P(3|c3) = 0$ : 3 tem um bode, por isso MH a

abre

• logo,  $P(c1|3) =$  $(1/2\times1/3)/(1/2\times1/3+1\times1/3+0\times1/3)=1/3$ 

• se trocar de porta:  $P(c2|3) = P(3|c2)P(c2)/P(3) = 2/3$ 

*é vantajoso trocar!!*

- quando você escolheu uma das portas, a chance de ter um bode atrás dela era 2/3
- se você muda de porta, a chance de ter uma Ferrari atrás dela é 2/3
- logo, convém mudar de porta!

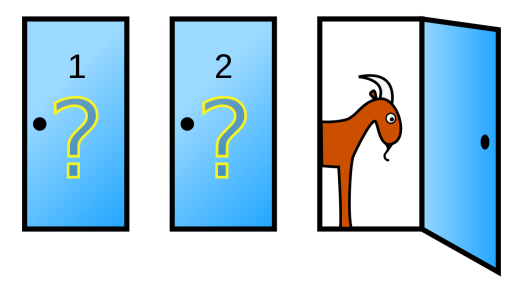